## Kombinationsfelder mit Excel 2007

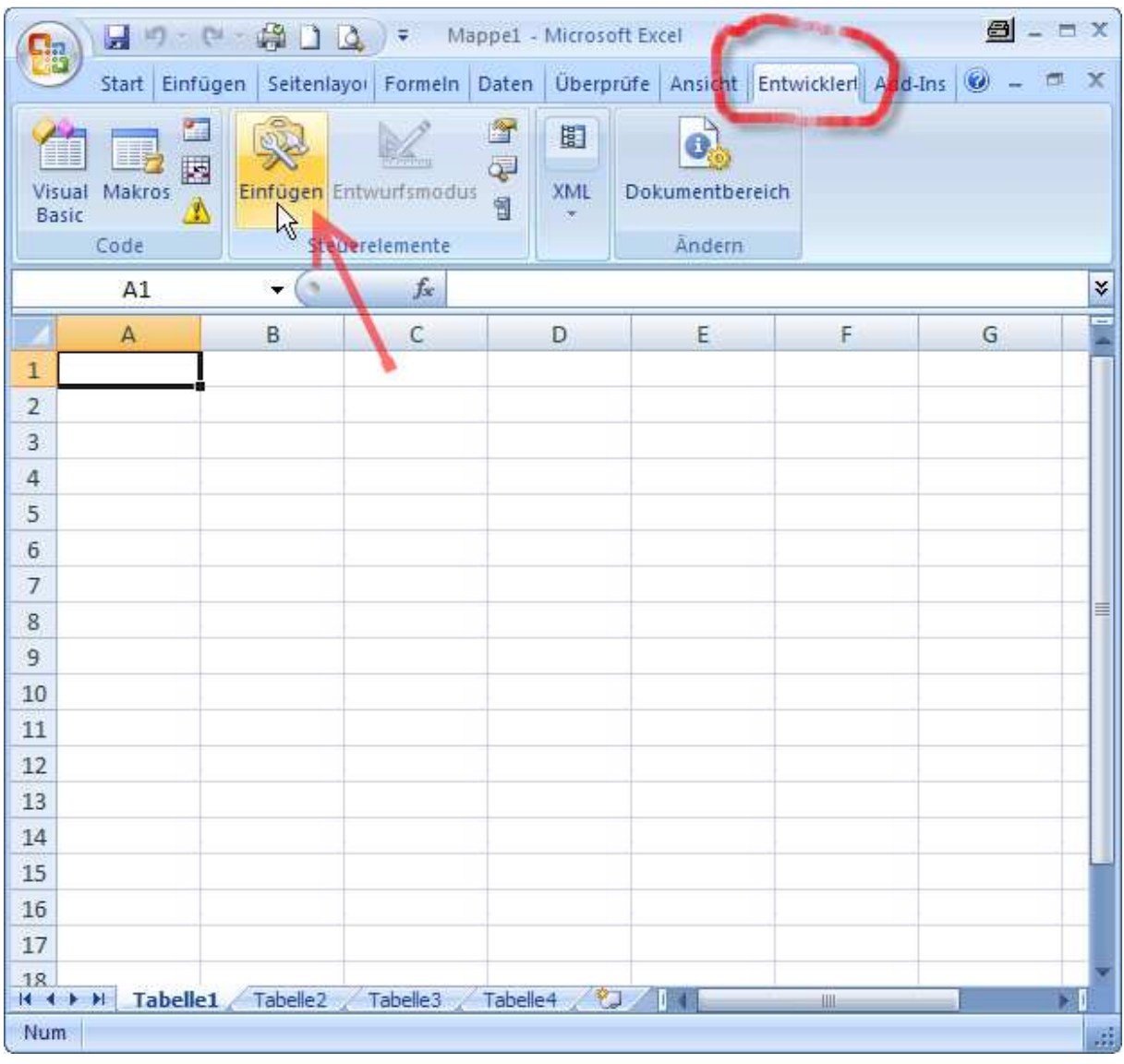

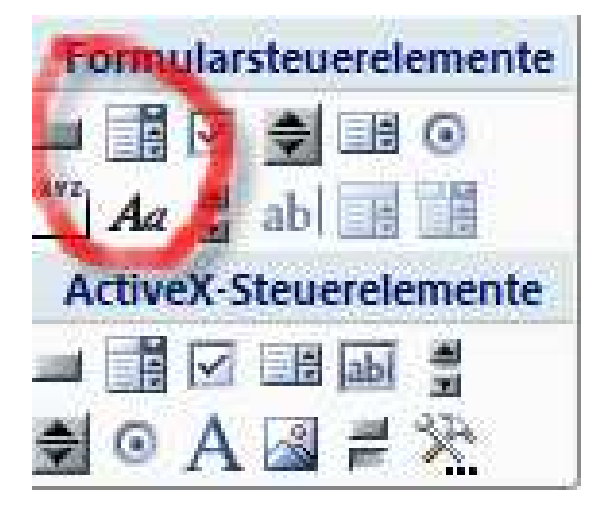